## **Adobe Photoshop 7.0 Download For Windows 10 Filehippo 'LINK'**

Cracking Adobe Photoshop requires you to crack the software and remove all the security measures in place. Generally, this is not a difficult process to do; however, doing it can be risky. After you have cracked the software, you can use the software as you please. Just remember to stay safe and follow the instructions about how to crack the software. If you don't follow the instructions properly, you might damage your system and render the software unusable. So, use this tutorial at your own risk.

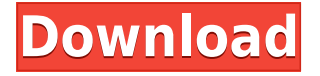

This is a nice way to have a photographic discussion. I started using LR3 and switched over to LR4 and have just upgraded to the 5. I like the catalogues of images any time I work on a shoot. In addition, when it comes time to print I can add the images to a booklet in a few mouse clicks. Very convenient!

When it comes to Elements, every version I've used has worked flawlessly. I have been using elements for some time and can't imagine doing without it. (It's funny, but when I was at a former PC magazine, the review for Elements was never that good. Well written review with only one minor quibble. The fact that Photoshop Elements is apparently being moved to Creative Cloud doesn't affect the DNG-centric nature of the software, it just requires DNG support for all future versions. That doesn't mean Elements will no longer remain LZW-driven, but it does mean that the ability to create freely downloadable, industry-standard files is no more. The huge unknown is whether Creative Cloud will promote more/better native DNG support than earlier versions. I've been using Photoshop Elements 11 and CC for review and usage for sometime, I think it's a great product that's dead certain to sustain. Adobe has the right idea to try to sell Photoshop to big organizations and the usual suspects. It's not aimed at hobbyist users at all. I thought this was a good review from an experienced user. Clearly the objectives of the reviewer are shared by the product; workflows, overall performance and feature availability. With a keen eye for new tools, we're running LR5.1 and Elements 11 at the moment, and we love how both work together.

## **Photoshop 2021 (Version 22.4.2) Download free With Product Key [Mac/Win] 2022**

Photoshop is a powerful tool that can be used to create amazing effects, images, and icons. More powerful tools are available, but selecting the correct tool depends on what you need to create your project. So if your project is simple, then you may not need as many advanced features. But if your project is complex, a more advanced editing tool is necessary. We have tried a few tutorials on how to best use Photoshop, but here are some of the best ones: Photoshop and especially Photoshop Elements are aimed at a more realistic yet still flat look, and some people love them for this. If you find editing things too difficult, you have some of the best alternatives. We have also put together 30 best Photoshop tutorials. In this tutorial, we introduce the photoshop adjustment layers. This method will slowly add advanced post-processing effects on your image. If you're starting out with Photoshop, learn more about adjusting your photos here: In this tutorial, we learn how to use Photoshop's interactive camera and how to use it to create hand-drawn photo effects. You can quickly create great looking photos and graphics using layering and blending techniques, and the camera is easy to use. Photoshop comes with a lot of features that are quite convenient to use, but

sometimes, these features are not always available if you are new to Photoshop, so in this tutorial, we will introduce you to those features too. Now that you've got your basic information, we're going to have a detailed look at some of Photoshop's most important tools. We'll take a look at some of its most important features and then move on to a few parts of the interface to show you what you can do – and how. Even if you're considering buying Photoshop, it's worth making use of this first part of our tutorial to get a good idea of how to best work with this program. It's important to become familiar with the keyboard shortcuts for common tasks and we'll break these down for you in this section. 933d7f57e6

## **Download Photoshop 2021 (Version 22.4.2)Torrent (Activation Code) 2022**

If you are familiar with the Photoshop software, this book will provide a professional perspective to the more complex or advanced features of the software's full version. For users of the Photoshop software who are new to Photoshop, this book will help clarify the basic operation of Photoshop and provide a solid understanding of its most popular features. Adobe Photoshop Elements is the ultimate all-in-one photo-editing software, the alternative to Adobe Photoshop. This book will teach you everything from using the software's simple feature set to manipulating images and adding artistic touches. Learn how to locate the tools you need to edit your photos, and even add text and graphics to your photos. Adobe's outstanding and versatile suite of digital services, tools, and creative apps empower professionals to make better decisions faster, and help them to create, communicate, develop, and collaborate more easily and economically. The Adobe Creative Suite of apps, technologies, and services is the industry-standard for designers, animators, illustrators and photographers who create and deliver great digital content. Familiar tools and expert guidance are delivered in the one-stop shop of the Adobe Creative Cloud—from creative design right through to high-impact storytelling. Adobe Photoshop is one of the most popular camera app/postprocessing tools for digital imaging. You can apply some of the techniques explained in these chapters to your photographs, plus adjust all aspects of an image. In this section, you'll learn how to enhance, arrange, sharpen, crop, add filters, generate special effects, create panoramas, add light and dark tones, and more.

lightroom vs photoshop download for pc lr adobe photoshop lightroom cc download for pc photoshop lightroom cc download for pc offline photoshop free download download photoshop cs3 offline photoshop free download for windows 7 offline download photoshop cs6 offline setup download adobe photoshop cs5 full version offline installer ethnocentric rg font photoshop download ethnocentric font free download for photoshop

When we bring up Photoshop and its top pros, the first adjective that comes to mind is "powerful." Whether you are a seasoned professional or just a beginner, Photoshop is the tool you need to improve your work and showcase your talent. To begin, the new Camera Raw is widely considered the best RAW application for photo editing. HDR behaves like its name implies: you can overdose the amount of information in an image to ensure that details can be seen in the most minute of pixels. Other features include layers, channel mixer, and guides. A page in this category debuts brand new features in version 2023, including Clarity and Suggested edits. Clarity offers the most intuitive

experience to date when it comes to dealing with noise reduction, sharpening and skinretouching. Suggested edits is based on your content to select the safest and most suited adjustment for your images. It is the proficient way to optimize your photos and videos. Oracle Database lets you do away with the messy, time-consuming processes in using a relational database and provides a simple, unified workflow for data collection and management. The Layout view opens a brand-new design layout in Photoshop for your page creation, vector and bitmap files. Vector shapes can quickly be changed in its cells and tapped to reveal adjustment tools and to insert shapes at their precise locations in your design. Photoshop has included various innovative updates and new features over time. For example, Photoshop users can now text watermark an image and then remove the watermark at a later stage. Or, users can also perform the following actions:

- Rename files that are on multiple drives
- Add effects and filters
- Add the device to a group and also apply set of settings at once
- Remove colorism from an image
- Import images
- Select and crop the images
- Save a video clip
- Add and import 3D models
- File formats conversion
- Save data

Without a doubt, Adobe has a solid product. Because of Adobe's customer base that is perpetually on the look out for updates, the versions are always improved. Here is my take on any major improvements over PS. UI 7.0.0 - Feel and experience the difference with the redesigned interface and the completely new 3D experience. UI 7 is the most preferable version over UI 6. I must say that this time I noticed a lot of improvement and can say that you can use Photoshop Elements and Elements for Mac much easier than they did in prior version. UI 7 comes with a new UI design, In this version the users can access their editor directly in any menu by tapping the icon at the left side. This version supports multi windows in Photoshop Elements. It is really a nice UI during your editing session. You can also save layers as separate images. You can also generate a Cloud and Mobile device time-based, event-based, space-based, and custom time-based library of the layers you applied on an image. In addition, you can create custom presets to use images in the specific frame sizes in different graphic needs, which you can use for resizing images in different applications. You will also be able to get a new-look Global Image Adjustment and Layer Mask option in the Edit Menu for handling color correction, make fixes, correct tonality, and more. You can also download the latest extensions for performing advanced image editing tools using GPU-accelerated Adobe Creative Suite for web. You will also be able to edit stunning 3D content. And you will be able to customize the Document Import settings to share and collaborate in 3D projects on the web, through the Adobe CreativeSync expansion.

<https://magic.ly/0granig0contzu/AutoCAD-2022-24.1-Crack-Torrent> <https://magic.ly/0adatpistko/AutoCAD-Crack-Activation-Code> [https://new.c.mi.com/global/post/485006/AutoCAD\\_MacWin\\_2022\\_New](https://new.c.mi.com/global/post/485006/AutoCAD_MacWin_2022_New) [https://new.c.mi.com/th/post/1203465/AutoCAD\\_240\\_Crack\\_For\\_PC](https://new.c.mi.com/th/post/1203465/AutoCAD_240_Crack_For_PC) [https://new.c.mi.com/th/post/1203872/AutoCAD\\_241\\_Crack](https://new.c.mi.com/th/post/1203872/AutoCAD_241_Crack) [https://new.c.mi.com/ng/post/51945/AutoCAD\\_Crack\\_License\\_Keygen\\_MacWin\\_Latest\\_2022](https://new.c.mi.com/ng/post/51945/AutoCAD_Crack_License_Keygen_MacWin_Latest_2022) [https://new.c.mi.com/global/post/487158/AutoCAD\\_Crack\\_Latest-2022](https://new.c.mi.com/global/post/487158/AutoCAD_Crack_Latest-2022) <https://techplanet.today/post/lumion-4-download-with-crack-exclusive> <https://techplanet.today/post/retailmanposkeygendownload-exclusive> <https://writer.dek-d.com/1taomotheome/writer/view.php?id=2408248>

It is the first tool that comes to your mind when you think of layers. To get the best output, it's important to select the best tools; alternatively, to use an eraser to correct an area. Layer masks enable you to isolate the contents of a layer and position and size it precisely. You can apply an adjustment to part of a layer, separate it, or merge it with other layers. This function transforms an image in an exceptional way. Through this, you can move, rotate, and distort an image in various ways. With the help of the Sensor API , you can use different kinds of taps and the angle of these taps can be tracked. This is one of the most useful and essential tools for designers and developers. Styles gives you the opportunity to apply specific settings to a particular layer. There are many and you can create your own.

The first layer style is called "Gradient Overlay". This layer style helps you to get a natural glow on your artwork. This feature in Photoshop is used for correcting small areas to an image. You can select the area and choose it for Spot Healing. After selecting the area, click on the spot and draw a rectangle, circle or ellipse. The Adjustment panel is the most important and powerful tool in Photoshop. Through this, you can adjust or create a new layer in Photoshop. It allows you to make color and exposure changes. You can see graphical representation of the editing area. You can get even more creative by working with layers in Photoshop. Saving multiple versions with layers, giving layers Photoshop-specific names and grouping them into folders will come in handy for tons of projects. You'll be seeing a lot more of layers in the new year as they're increasingly important to creating great results.

[https://kulturbon.de/wp-content/uploads/2022/12/Photoshop-CC-2018-Download-Activation-Code-Wit](https://kulturbon.de/wp-content/uploads/2022/12/Photoshop-CC-2018-Download-Activation-Code-With-Keygen-Hack-lAtest-release-2023.pdf) [h-Keygen-Hack-lAtest-release-2023.pdf](https://kulturbon.de/wp-content/uploads/2022/12/Photoshop-CC-2018-Download-Activation-Code-With-Keygen-Hack-lAtest-release-2023.pdf)

<https://belmont.es/2022/12/24/photoshop-express-download-free-with-key-x32-64-updated-2022/>

[https://amnar.ro/photoshop-2022-version-23-0-download-free-registration-code-x32-64-latest-release-](https://amnar.ro/photoshop-2022-version-23-0-download-free-registration-code-x32-64-latest-release-2023/)[2023/](https://amnar.ro/photoshop-2022-version-23-0-download-free-registration-code-x32-64-latest-release-2023/)

<http://moonreaderman.com/online-free-photoshop-download-top/>

<https://citywharf.cn/adobe-photoshop-express-download-free-activation-code-with-keygen-new-2023/> <https://audiobooksusa.com/photoshop-free-download-for-pc-windows-7-full/>

<https://freelancelegalexchange.com/wp-content/uploads/2022/12/jairphi.pdf>

<https://parsiangroup.ca/2022/12/layer-styles-photoshop-free-download-upd/>

[http://lamu360.com/2022/12/24/download-photoshop-2021-version-22-1-1-hacked-3264bit-latest-rele](http://lamu360.com/2022/12/24/download-photoshop-2021-version-22-1-1-hacked-3264bit-latest-release-2022/) [ase-2022/](http://lamu360.com/2022/12/24/download-photoshop-2021-version-22-1-1-hacked-3264bit-latest-release-2022/)

<https://amardeshnews24.com/easy-photoshop-free-download-2021/>

Adobe Photoshop CC 2019 is now available on the Mac App Store for \$229.00, which is pretty affordable if you consider all the features included with this package. Photoshop also slimmed down to a little less than a gigabyte, which is a huge bonus considering the size of the app. Another thing I like about Photoshop is the amount of options it provides you based on the workload you've set. There's no "Photo", "Image", and "Effects" tabs in the beginning. Photoshop gives you the option to start designing using the "Layers" tab and quickly, you can jump into creating a "Bevel and Emboss" effect. So simple, yet so effective! Adobe Photoshop CC 2018 is now available on the Mac App Store for \$1,299.00. The previous version of Photoshop was released in 2015, so it has been a couple years since the previous version. However, there are quite a few new features that were introduced in the last few versions. One thing I do like is that photoshop can now handle large files without an issue. Unlike Photoshop CC, you can't download the latest Photoshop CC 2019 from the Mac App Store. Although, the "Starter Pack" is available for download (Opens in a new window) from Adobe.com, but there is no software or license key included in the pack. If you have a Microsoft Surface Book, you should check out some workflows created by the Team at Cydia ( - Opens in a new window) and Doritos. The workflows have been created using various versions of Photoshop and Photoshop Elements.